## Adobe Photoshop 2021 (Version 22.3) Activator License Keygen Windows 10-11 X64 2023

You can purchase Photoshop from a number of different sources including Amazon, eBay, and others. Most online stores are relatively easy to use, and you can purchase your desired version of Photoshop in just a few simple steps. Installing Adobe Photoshop is easy and simple. First, you need to download and install the Photoshop software on your computer. Then, open the installation file, follow the on-screen instructions, and finish the installation. After the installation is complete, you need to locate the patch file and copy it to your computer. The patch file is usually available online, and it is used to unlock the full version of the software. Once the patch file is copied, you need to run it and follow the instructions on the screen. Once the patching process is complete, you will have a fully functional version of Photoshop on your computer. You may have to reinstall a few programs, but it's simple.

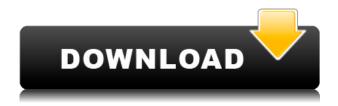

Love the new, more logical organization: Use these commands to make a crop, rotate, or resize this image, Then select Clipping Mask to automatically apply some of the transform to all (or all but one) of the layers in the document. After the batch process, You can apply all of the transformations to all of the layers with a single mouse click. Command Line is a bit of a bother if you're coming from Photoshop, but it's the best way to go if you're used to command line editing. What a time to be alive, we really can do just about anything we want with a photograph of our children. Seriously, if you want to give your kid a unique look, use any character or anything with an animated or posed background, then put him in front of any of these images and let the fun begin. It might seem kind of disturbing to some, however, when you can have such control over your child's image. For example, you can create a fake photo of your daughter getting caught in a compromising position with a garden gnome, out of which is coming a happy, laughing child. When editing an image with AI, you can select which tools to use in the Photoshop workspace, much like you can select one image type for processing in the Edit Image dialog. This makes it much easier to select the format within which to render your work, such as Web, Print or Engraving. The Explore tool, found within the Develop Settings, is an essential editing tool within the Lightroom 5 toolbox. The Explore tab demonstrated some of the potential of AI, as the module

displayed interesting subjects for me to explore.

## Adobe Photoshop 2021 (Version 22.3) Download Full Product Key Crack {{ last releAse }} 2022

The three-fold primary goal of the featured Photoshop tools is to:

- Teach you how to effectively use them and, hopefully, get the best out of them
- Exercise you to understand their function and how they work
- By using them you create and experiment and move you closer to photoshopping yourself

You can use Photoshop for resizing, but you can also do so easily in Adobe Fireworks, which you'll see in a moment. Resizing is only one of the things Adobe Photoshop is good for though. You can use it to create and manipulate text layers, add shadows and highlights, apply special effects, or even turn an image into a vector - all in a way that only Photoshop can do. But what "advanced" editing means in Photoshop is entirely context dependent and perhaps a better way of explaining it would be in terms of your goals. If you want to maintain your originals in a high quality file perhaps, then you might want to stick to the traditional "photographic" editing method, but if you want to experiment with Photoshop, then you're free to do as you like. It might help you to think of Photoshop like they do; it's not a number crunching super-computer, it's a generalist, full-featured image editor which gives you loads of powerful tools to work with. Adobe Photoshop is a massively powerful tool which has one of the most unique features of any software on the market. Once you understand how Photoshop works, then you can use its features and functionality even if you have no experience photoshopping. e3d0a04c9c

## Adobe Photoshop 2021 (Version 22.3) Download free Incl Product Key With Keygen {{ Hot! }} 2022

Adobe also added new Lens Correction tools to the point-and-shoot version of Photoshop, making it an appealing budget camera editing platform. Choose Image > Adjustments > Lens Correction to apply the effects, a sampling of which are shown in Figure 2. You don't need a class action lawsuit to figure out what most of the corrections do. They make the image look less like it was exposed with a blurry lens. People who want to edit photos on the go will appreciate a new 360-degree view that includes a live preview of the image as you move around the canvas. The Viewer allows you to make free-form edits while maintaining perspective while viewing the image. With the re-release, Adobe added a wireless sharing feature that lets you wirelessly send edits to an iPad or Android tablet. Here's a quick guide on how to perform one of the most important aspects of photo editing: selecting an image correctly. With the file opened and located in the stack view, select the image to edit by clicking on the image thumbnail in the stack preview. This selection will be applied to any other image you create from then on, so be careful to choose the correct file. This article includes a few more tips on how to choose the right file to edit. Adobe's 2019 Photo Editing Software Update, Version 12, is now available. New features include a Raw ISOs overlay, improved panoramic creates, and new workspace options. To make it easier to get rid of unwanted rules and guides defined by previous edits, choose Image > Adjustments > Animate and select the New Animated Object option.

3d fonts free download for photoshop free download 3d fonts for photoshop how to download google font to photoshop best font download for photoshop 3d mockup free download for photoshop download 3d mockup logo for photoshop download photoshop default brushes photoshop cc default brushes download photoshop default brushes free download photoshop cs6 default brushes download

Adobe Photoshop is the world's foremost and innovative, high interactive, affordable digital imaging software. Featuring an array of groundbreaking features, the development team allows you to effortlessly enhance your images to meet the demands of today's world. Adobe Photoshop is a leading platform for digital content creation. It is known for its powerful, easy to use Adobe platform, used by millions of creative professionals to capture, edit, and enhance every imaginable kind of digital content. Adobe Photoshop is a groundbreaking digital imaging solution that empowers creators to effortlessly create, manage and share their multimedia. Powering more than 1 billion professional and hobbyist images every day, it is the fastest growing software

solution for creating and managing digital images. Adobe Photoshop is the flagship creative graphics toolbox of Adobe and is the go-to tool for creating beautiful, expressive images. With more than 20 years of unparalleled innovation, Photoshop reinvents the way that images are created and shared through research, development and a more meaningful user interface. Adobe Photoshop is the flagship creative graphics toolbox of Adobe that provides a variety of photo and video editing options – tools for amateur photographers, influential advertising professionals, graphic designers, illustrators, and more. It is the power choice of photographers and videographers worldwide, the most popular photo- and video-editing software in most markets.

Now you can annotate a slice of video in Photoshop with the new Video Annotations feature. You can annotate a movie clip in the Photo Sequencer and iOS. The new video composition interface will enable you to composite individual videos for a targeted effect. With the new receipt frame feature in the **Annotate > Frames** panel, you can customize the receipt frame if you create online invoices in Photoshop. Adobe **Photoshop Elements -** Adobe is helping you improve your photos by enhancing the capacity of Photoshop Elements and getting more features into the cloud, where smartphone users often access their photos and quickly edit them. New features include the ability to blur a photo and adjust the intensities of red, green, and blue (instead of just adjusting black, white and grey). You can get more realistic photos by using the new Live HDR Lens Correction tool, which also adjusts color, and gets better results using grandpa's photography. Adobe Photoshop And Adobe Creative Cloud - An easy way to edit and share Adobe Elements content with a previous user and others via a web link or in print, Adobe is updating the separate accounts api with a new content protocol for photos and text, and modal dialogs for notification and collaboration. And Adobe has also improved the accuracy of its offline editing capabilities. Adobe Photoshop Adventures - An entertaining part of the Adobe CS6 range, Photoshop Adventures lets you walk through some of Photoshop's most powerful editing tools and learn cool features you never knew you had. As long as you have access to the Internet for graphics and animations, you can have fun with these features, whether you're on the road or at home.

https://zeno.fm/radio/principios-de-ingenieria-de-los-bioprocesos-doran-descargar

https://zeno.fm/radio/wasatch-softrip-download-crack-software

https://zeno.fm/radio/sketchup-pro-2020-crack-v20-0-373-with-license-key-download-latest

https://zeno.fm/radio/sprint-layout-6-english-full

 $\underline{https://zeno.fm/radio/new-powermill-2009-free-download}$ 

https://zeno.fm/radio/kunci-jawaban-lks-kreatif-matematika-sma-kelas-10-83

https://zeno.fm/radio/unbrickable-resurrector-for-windows-64

Now about some of its other technical features, Photoshop has many variations of input methods to take images from a variety of sources. Adobe Photoshop has what is called as the "Smart Brush." The "smart brush" allows a brush to automatically select, blend, and then resample the area being painted over objects of interest to make difficult selections easier. Adobe Photoshop is also one of the few photo editing softwares that include the capabilities to edit RAW (R), which allows you to transform your camera's RAW files into pictures without the use of JPEG. However, if you want to edit RAW photos in Photoshop Elements, then you need to use Photoshop instead. Finally, Photoshop has been updated with a drop-down panel feature toggle, which allows you to switch between the classic dark view panel and the new lighter view panel. The old view is still accessible in OS X 10.7 Lion or later, however, if you want to make any changes, then click on the lighter panel. The first thing that anybody would notice when working with the new interface is that the Light box is now used as a viewfinder. However, to see any changes in the Light box (while the image is open), you need to use the drop-down panel. All the areas such as the Layers, the Align, the Flipping, and the Paths are better accessed and accessed with the new drop-down panel, however, the Dark view panel for further manipulations is still very much usable too. Working with the layers is always a best feature in Photoshop. Lightbox or Dark View panel doesn't matter - you need to access the layer panel, which gives you the access to all the layers you create. The "smart zoom" feature is also exceptionally useful in placing crop and other image edits. This feature allows you to zoom in and out without distorting the image quality. Features such as the aliasing and the feather tool are implemented well. A good practice is to always "first, zoom, then drag".

The best plugin for Adobe Photoshop is The Free Image Filter Importer - Plugins for Adobe Photoshop It enables you to import the effects of many online image filter websites to your images. You can also see how your images will look after they have been processed and saved by the online filters. Various methods can be used to apply image effects.

Plugins for Adobe Photoshop Hire the demo version of this plugin to see how the filter will look where you can select various types of online image filters to be applied on your images. Recently there have been some changes in the filter effects provided by this plugin. So, it is important to check for update information on the **Plugins for Adobe Photoshop** page regularly. The now famous **Plugins for Adobe Photoshop** Plugin creates new and updated filters every day. You can browse through a list of different filters that can be applied on the images you have created. The list of available filters and the options for different settings is effectively managed by this plugin. **The best Photoshop tool is Photoshop Fix.** There are many online and offline versions of Photoshop Fix. The offline version is extremely useful and very attractive because you have to pay for it but once you purchase or download the offline version, you no longer need to pay for the updates. **The best Photoshop tutorial is from Creative Live** Creative Live is an online web-based platform that provides

various resources and online education in various fields of design and development. It is known for its effective and user-friendly tutorials for both Photoshop and Adobe After Effects. The different sets of tutorials are important for editors and designers to enrich their knowledge to make the best of designs.